# 2 3. 04. 2020

wpłynęło dnia

**Urzad Gminy Korvtnica** 

# OŚWIADCZENIE MAJĄTKOWE

wójta, zastępcy wójta, sekretarza gminy, skarbnika gminy, kierownika jednostkiorganizacyjnej gminy, osoby zarządzającej i członka organu zarządzającego gminną osobą prawną oraz osoby wydającej decyzje administracyjne w imieniu wójta<sup>1</sup>

Konstuica "dnia<sup>23.04.2020</sup>

Uwaga:

1. Osoba składająca oświadczenie obowiązana jest do zgodnego z prawdą, starannego i zupełnego wypełnienia każdej z rubryk.

2. Jeżeli poszczególne rubryki nie znajdują w konkretnym przypadku zastosowania, należy wpisać "nie dotyczy".

3. Osoba składająca oświadczenie obowiązana jest określić przynależność poszczególnych składników majątkowych, dochodów i zobowiązań do majątku odrębnego i majątku objętego małżeńską wspólnością majątkową.

4. Oświadczenie majątkowe dotyczy majątku w kraju i za granicą.

5. Oświadczenie majątkowe obejmuje również wierzytelności pieniężne.

6. W części A oświadczenia zawarte są informacje jawne, w części B zaś informacje niejawne dotyczące adresu zamieszkania składającego oświadczenie oraz miejsca położenia nieruchomości.

CZĘŚĆ A

Ja, niżej podpisany(a), howomir Stowistow Houtusiale

(imiona i nazwisko oraz nazwisko rodowe)

Ungel Giming et lloyfuicy, Kievocinik<br>Referatu Roluictua i Gospoelarlu Komunalner (miejsce zatrudnienia, stanowisko lub funkcja)

po zapoznaniu się z przepisami ustawy z dnia 21 sierpnia 1997 r. o ograniczeniu prowadzenia działalności gospodarczej przez osoby pełniące funkcje publiczne (Dz. U. z 2019 r. poz. 2399) oraz ustawy z dnia 8 marca 1990 r. o samorządzie gminnym (Dz. U. z 2019 r. poz.506) ,zgodnie z art. 24h tej ustawy oświadczam, że posiadam wchodzące w skład małżeńskiej wspólności majątkowej lub stanowiące mój majątek odrębny:

## Ι.

Zasoby pieniężne:

- środki pieniężne zgromadzone w walucie polskiej: 35.000,00

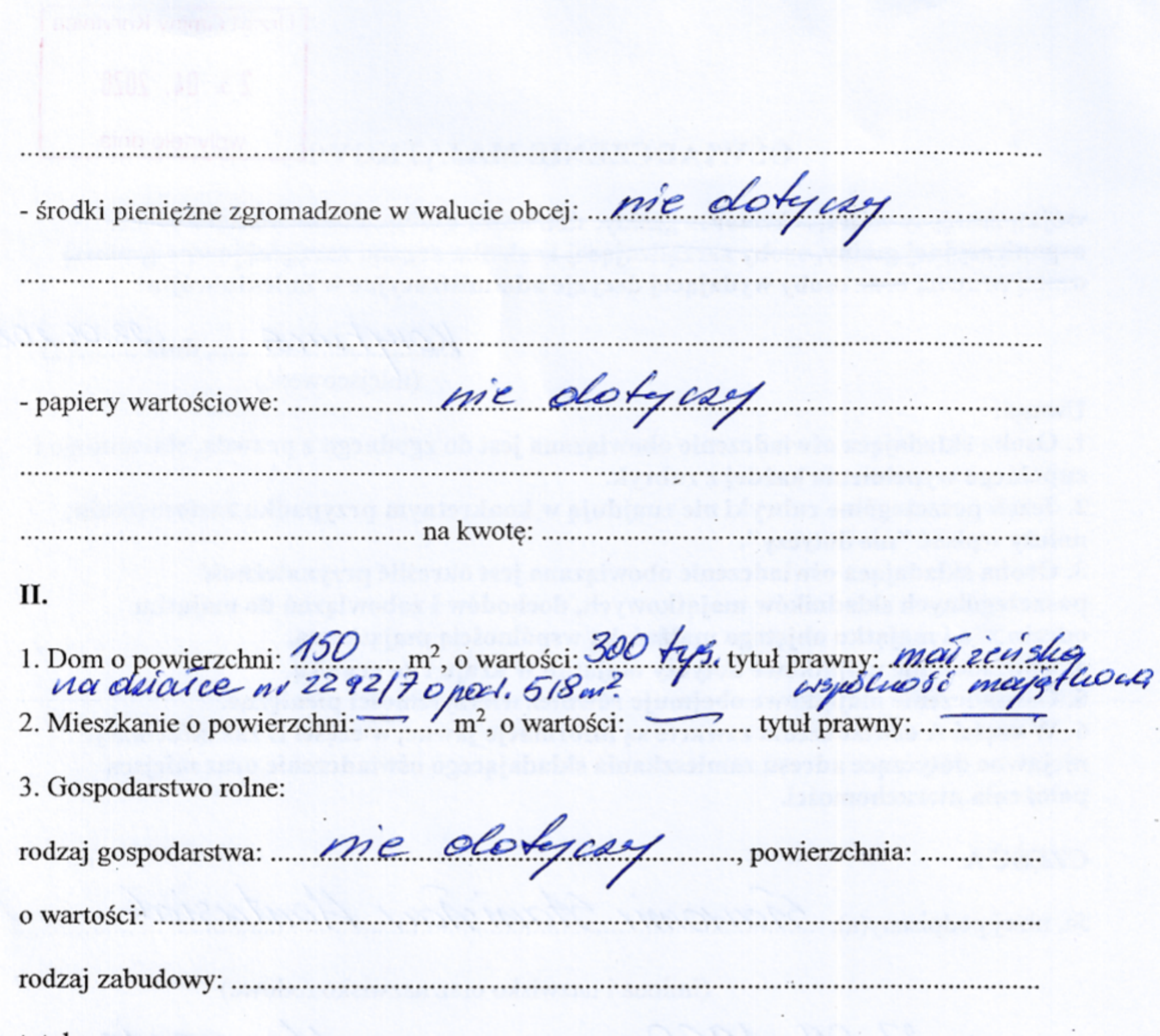

tytuł prawny: ......

Z tego tytułu osiągnąłem(ęłam) w roku ubiegłym przychód i dochód w wysokości: ...........

4. Inne nieruchomości:

powierzchnia: chiałlea relucacyjna 500 m<sup>2</sup>, domeh 30 m<sup>2</sup>,<br>budyneh gospodarcny 15 m<sup>2</sup>, ogrodnenie,<br>o wartości: 40,000,00 słocznie: całerobieśni tysiscy et 

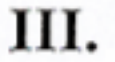

Posiadam udziały w spółkach handlowych - należy podać liczbę i emitenta udziałów:

nie dotyczy Z tego tytułu osiągnąłem(ęłam) w roku ubiegłym dochód w wysokości: .................................... IV. Posiadam akcje w spółkach handlowych - należy podać liczbę i emitenta akcji: nie dotyczy

.........|......................

akcje te stanowią pakiet większy niż 10% akcji w spółce:

Z tego tytułu osiągnąłem(ęłam) w roku ubiegłym dochód w wysokości:

Nabyłem(am) (nabył mój małżonek, z wyłączeniem mienia przynależnego do jego majątku odrębnego) od Skarbu Państwa, innej państwowej osoby prawnej, jednostek samorządu terytorialnego, ich związków, komunalnej osoby prawnej lub związku metropolitalnego następujące mienie, które podlegało zbyciu w drodze przetargu - należy podać opis mienia i 

nie dotyczy

Will been

V.

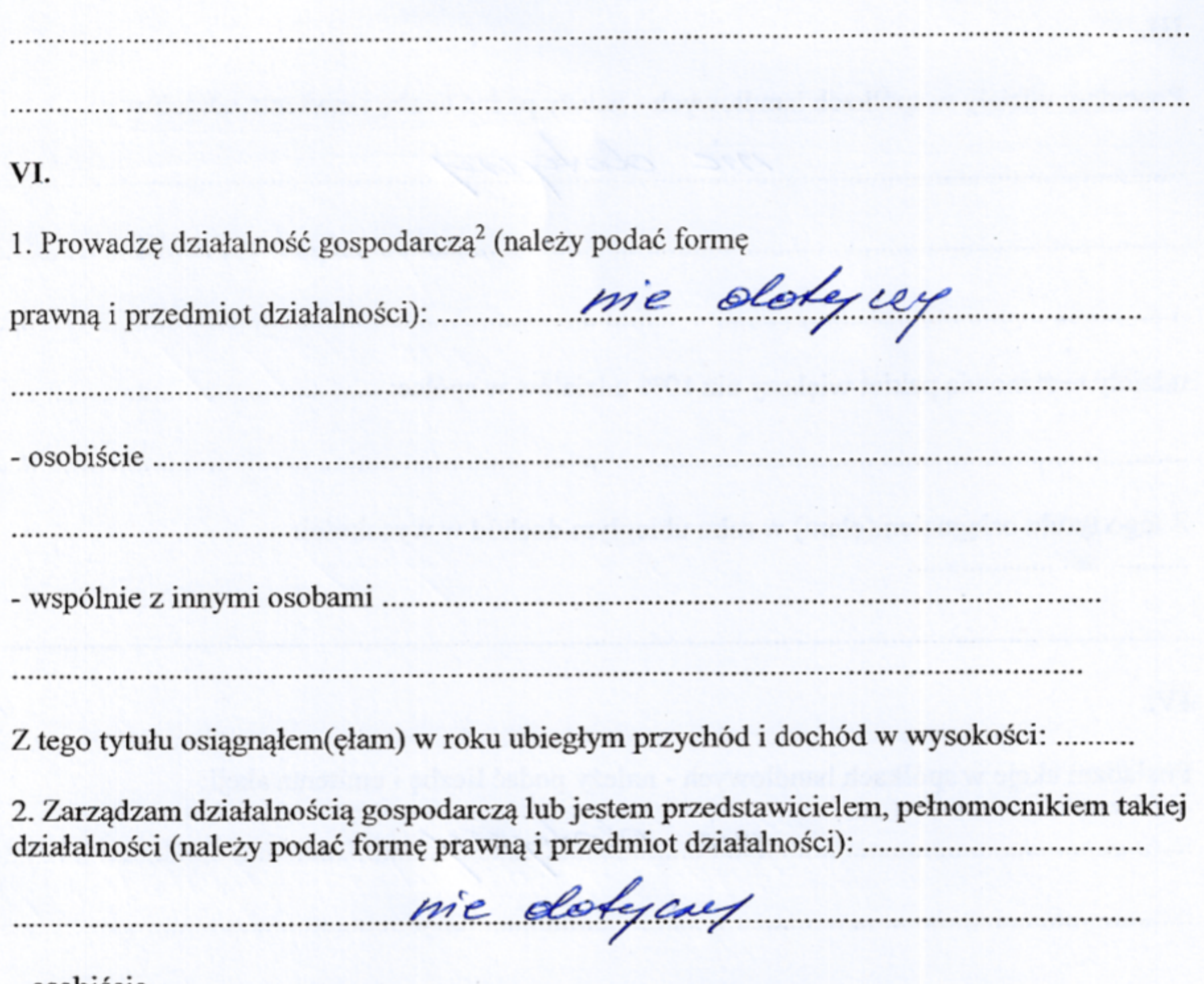

Z tego tytułu osiągnąłem(ęłam) w roku ubiegłym dochód w wysokości: .................................

#### VII.

1. W spółkach handlowych (nazwa, siedziba spółki): mie dokyczy

..................

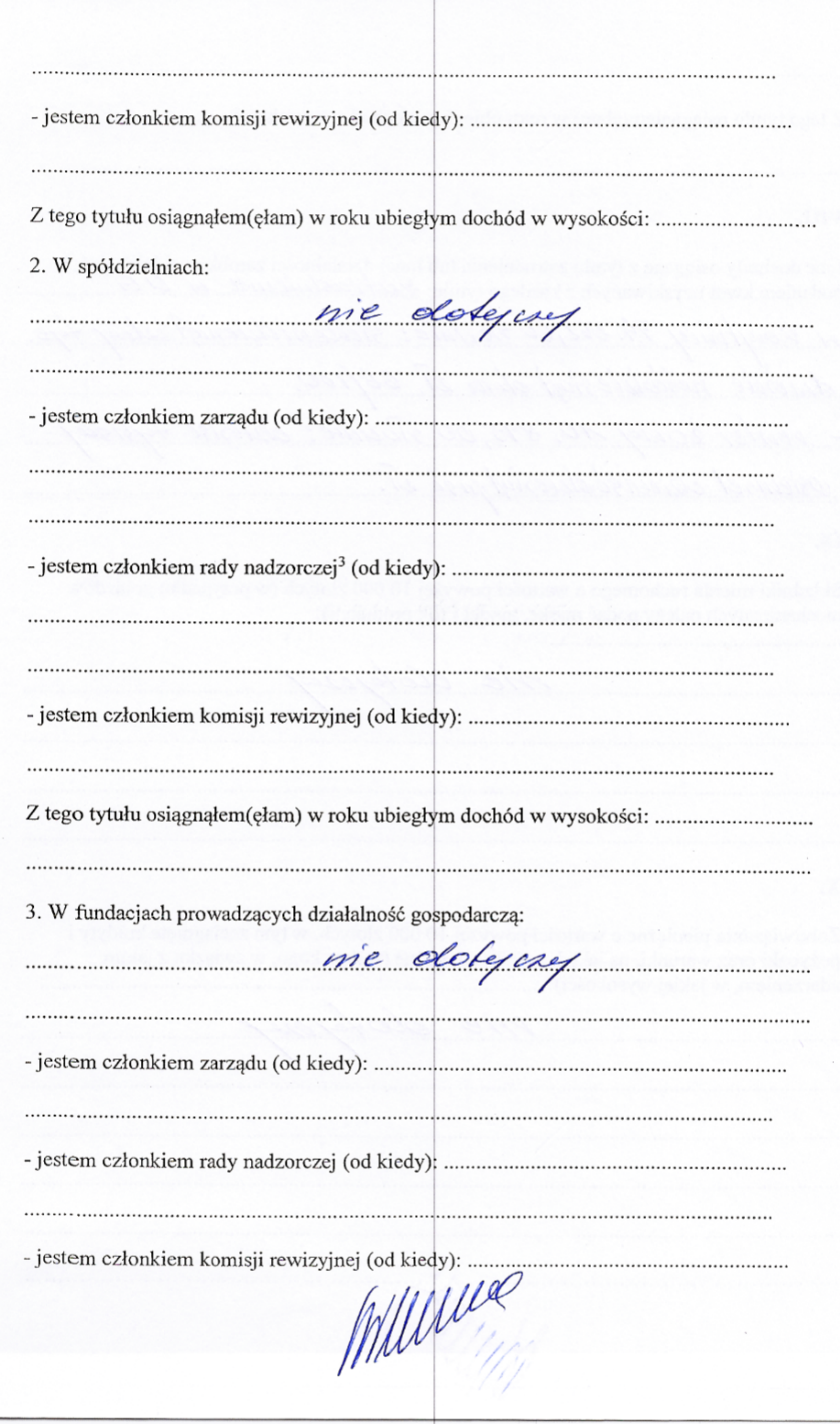

Z tego tytułu osiągnąłem(ęłam) w roku ubiegłym dochód w wysokości: .................................

## VIII.

Inne dochody osiągane z tytułu zatrudnienia lub innej działalności zarobkowej lub zajęć, z podaniem kwot uzyskiwanych z każdego tytułu: zatrudnienia lub podaniem kwot uzyskiwanych z każdego tytułu: zatrudnienia lub zajęć,

M Konfinices 74.262,66 Mounie: siedemolierial catery + - venter 20ery 10, 895,00 stocknie: objesisé fysisay concurset drieniscohieriat pisé et.

#### IX.

Składniki mienia ruchomego o wartości powyżej 10 000 złotych (w przypadku pojazdów mechanicznych należy podać markę, model i rok produkcji):

me dotyant

#### Х.

Zobowiązania pieniężne o wartości powyżej 10 000 złotych, w tym zaciągnięte kredyty i pożyczki oraz warunki, na jakich zostały udzielone (wobec kogo, w związku z jakim 

me dotyme

Powyższe oświadczenie składam świadomy(a), iż na podstawie art. 233 § 1 Kodeksu karnego za podanie nieprawdy lub zatajenie prawdy grozi kara pozbawienia wolności.

Konstmico 23.09.2020

(miejscowość, data)

S. Hantustell

(podpis)

<sup>1</sup> Niewłaściwe skreślić.

<sup>2</sup> Nie dotyczy działalności wytwórczej w rolnictwie w zakresie produkcji roślinnej i zwierzęcej, w formie i zakresie gospodarstwa rodzinnego.

<sup>3</sup> Nie dotyczy rad nadzorczych spółdzielni mieszkaniowych.

 $\frac{1}{2}$